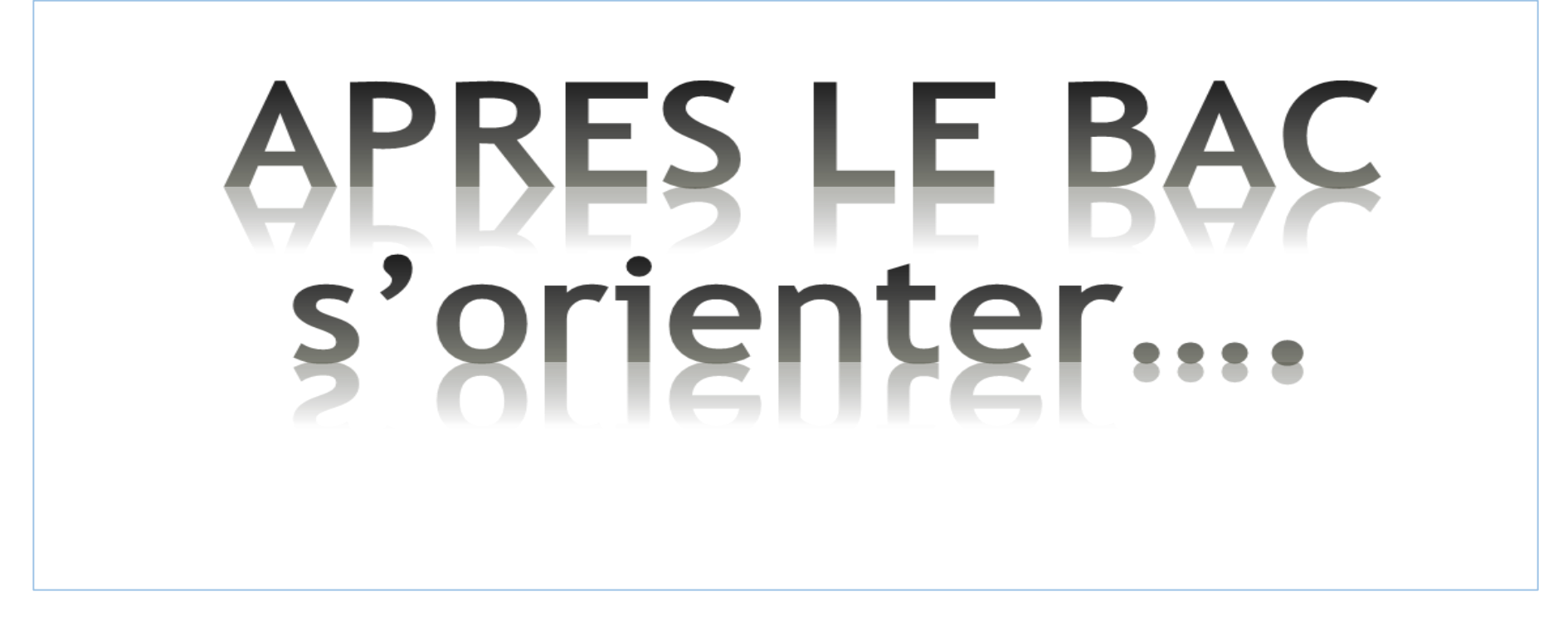

**Lycée André Malraux - Janvier 2023**

# **Déroulement de la soirée**

- •**Introduction: choisir son orientation…**
- **Présentation des parcours d'études : schéma des études**
- **Le dispositif « Parcoursup »**
- **Questions/réponses**

# **Choisir son orientation….**

**Un processus de maturation qui a besoin de temps.** 

Commerce Travaux publics Médecine

**Cela impose de faire un ou des choix**

 c'est à la fois **choisir un domaine ou secteur**  et **choisir une voie de formation**.

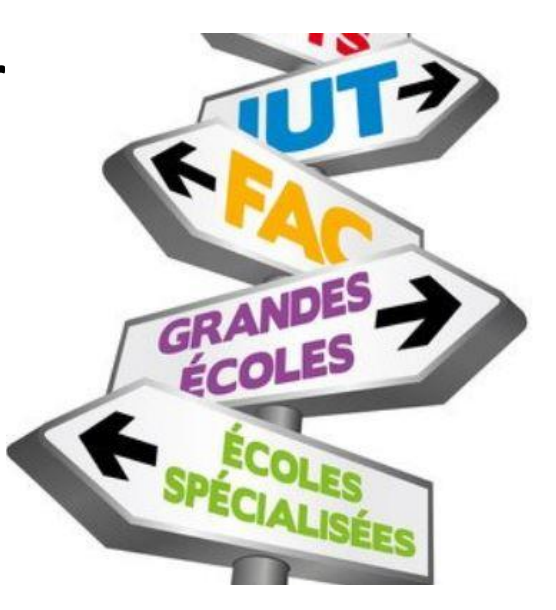

## Le schéma des études pas à pas...

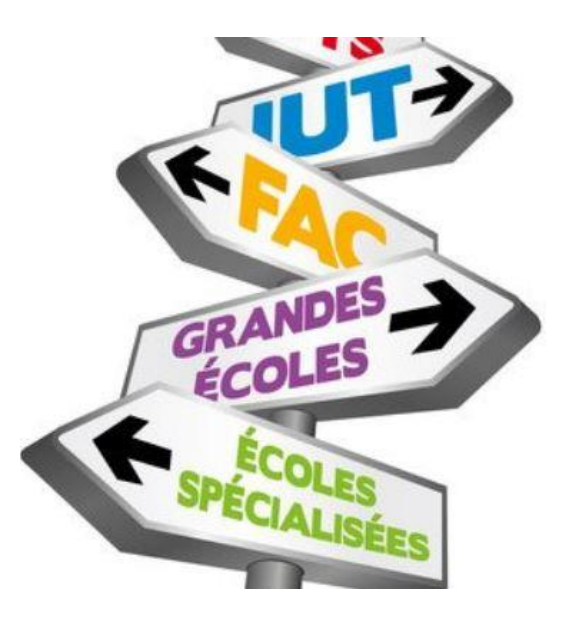

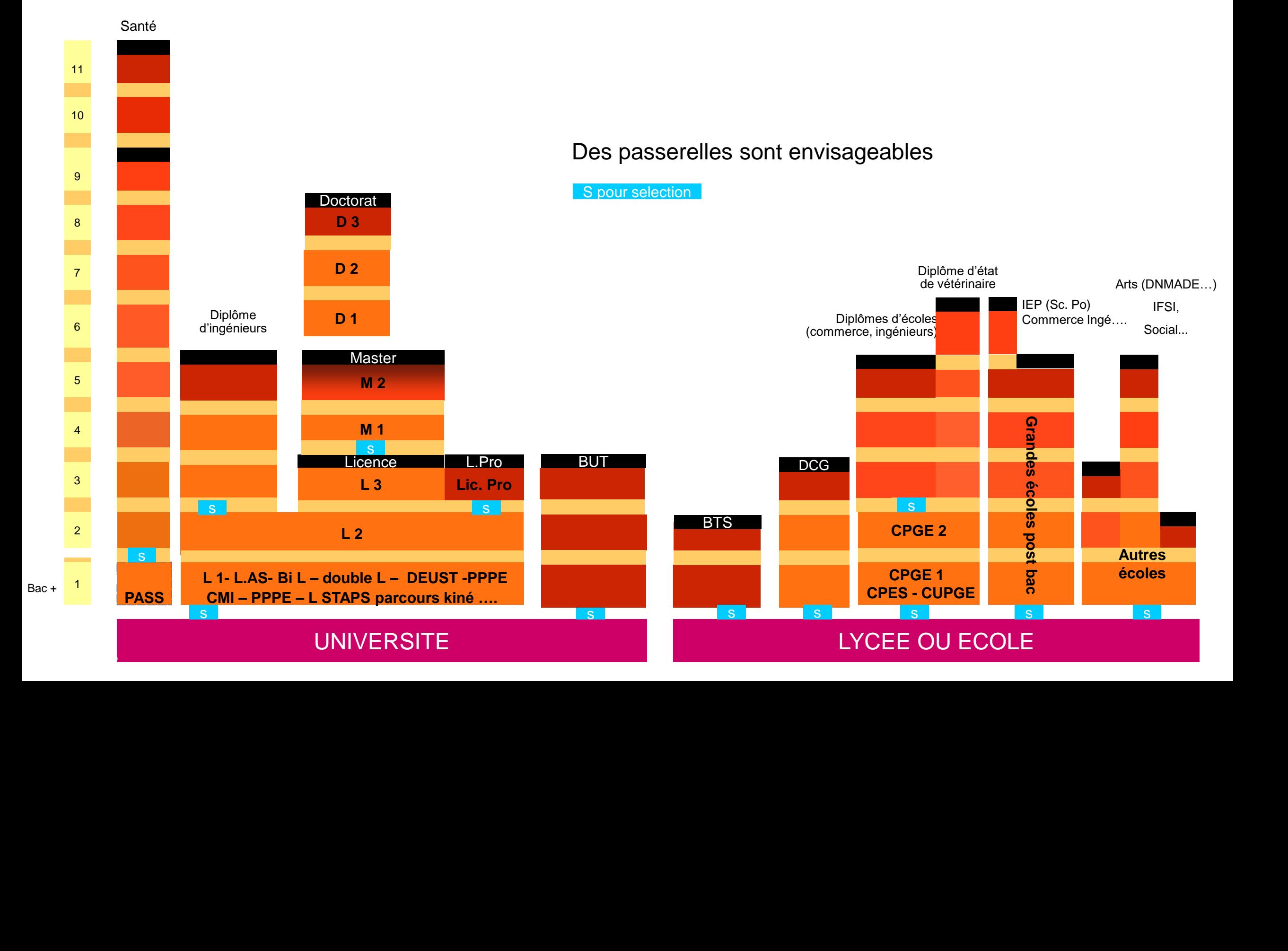

# **Un EXEMPLE**

 **Un élève intéressé par le commerce pourra envisager :**

•**BTS Commerce international ou BTS Management commercial opérationnel ou BTS Négociation et digitalisation de la relation client ou BTS encore Professions immobilières**

•**BUT Techniques de commercialisation ou BUT Gestion administrative et commerciale des organisations ou BUT Gestion des entreprises et administrations**

• **Licence Economie et gestion ou Licence Langues étrangères appliquées**

• **CPGE économique et commerciale, CUPGE**

• **Ecoles de commerce...**

# **Autres EXEMPLES**

 **En consultant « terminales 2022-23 »** 

**Un élève intéressé par l'environnement pourra envisager : 641 formations**

**Un élève intéressé par l'information-communication, audiovisuel** 

**pourra envisager : 641 formations** 

**et s'il fait un focus sur Journalisme édition publicité : 83**

### **Des outils pour préparer son projet d'orientation**

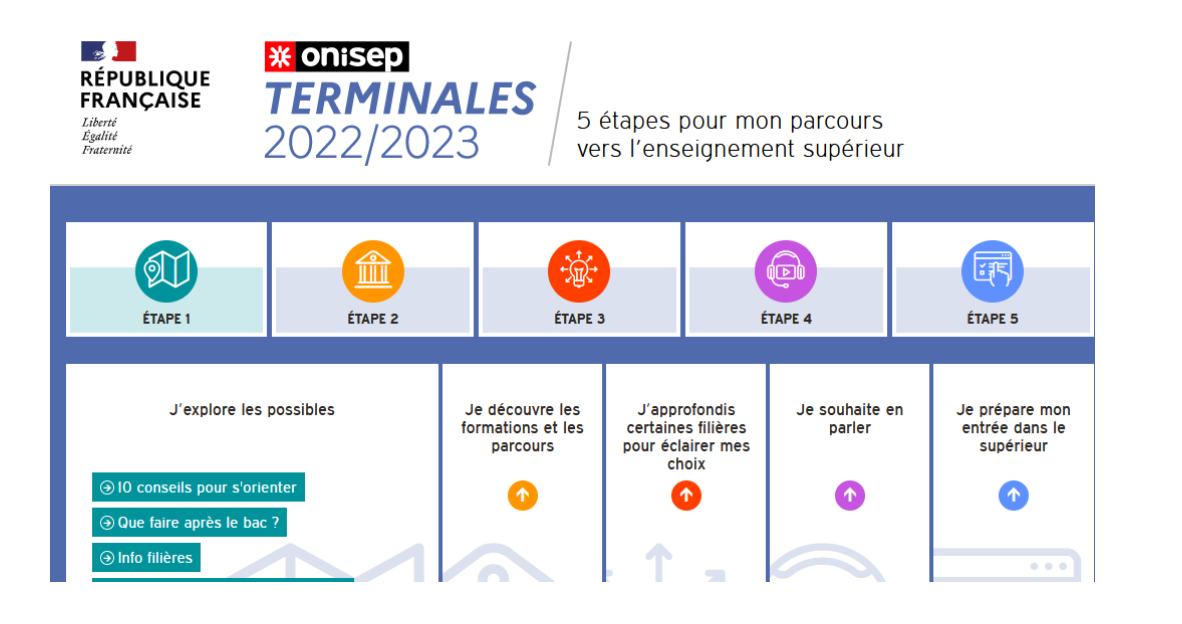

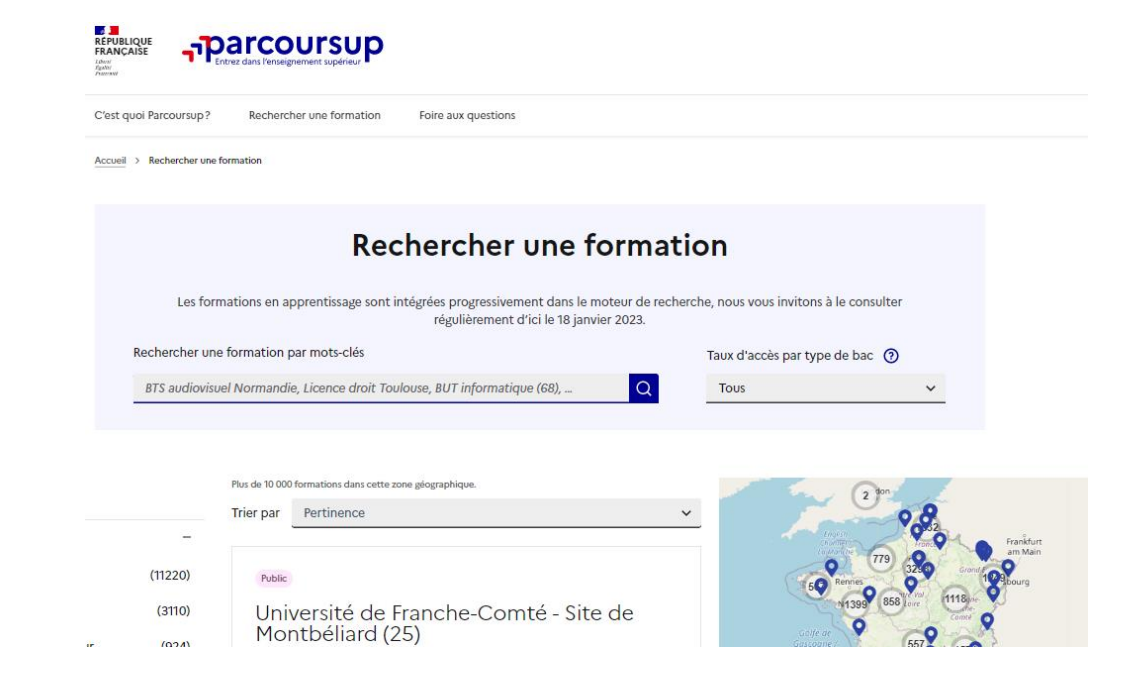

### **Terminales2022-2023.fr :**

Retrouvez toutes les informations sélectionnées par l'Onisep sur les filières, les formations, les métiers

### **Parcoursup.fr :**

- Le moteur de recherche Parcoursup rénové en 2023 : nouvelles fonctionnalités
- un accès vers d'autres sites numériques d'aide à l'orientation

# **Les études courtes : BTS/BUT**

- **Le BTS** : Brevet de technicien supérieur
- 17% de bacheliers généraux- 34,5% techno, 31% bac pro
- Dans des **STS** : section de technicien supérieur implantés en lycées
- **119 spécialités avec parfois des options**
- **Validation :** examen terminal et contrôle continu
- Attention : le passage en 2ème année n'est pas automatique mais soumis à la décision du conseil de classe
- 53% des diplômés poursuivent leurs études
- o **Le BUT** : Bachelor Universitaire technologique
- o Objectif affiché : 50 % des places réservées aux bacs technologiques
- o Dans des **IUT** : institut universitaire technologique implantés sur les campus universitaires
- o **24 mentions et plusieurs parcours**
- o **Validation** : contrôle continu

# **Les études courtes : DCG/DN MADE**

- **Le DCG** : Diplôme de comptabilité et de gestion
- 63,5% de bacheliers généraux- 21,6% bac techno, 0,2% bac pro, 15,1 autres
- Se prépare en lycée, en CFA ou en école
- **Validation :** examen terminal et contrôle continu
- Poursuite d'études vers le DSCG, master ou école
- o **Le DN MADE** : Diplôme national des métiers d'art et du design
- o 30,5% de bacheliers généraux-34,5% Bac techno et 10% bac pro, 25 %autres (BMA,CAP)
- o **14 mentions et plusieurs spécialités**
- o **Validation** : contrôle continu

# **LICENCE et LICENCE PRO**

### **Enseignement théorique dans un 1er temps 45 mentions dont 15 proposées au Mans**

**centré sur l'acquisition de connaissances**

**chaque étudiant construit progressivement son parcours à partir de la L2 ou L3**

**professionnalisation sur la troisième année (L.Pro) ou dans un second temps avec un master (bac +5)**

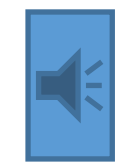

**Sectorisation des universités sur Parcoursup et L.non sélective (sauf exception)**

## **A l'université :**

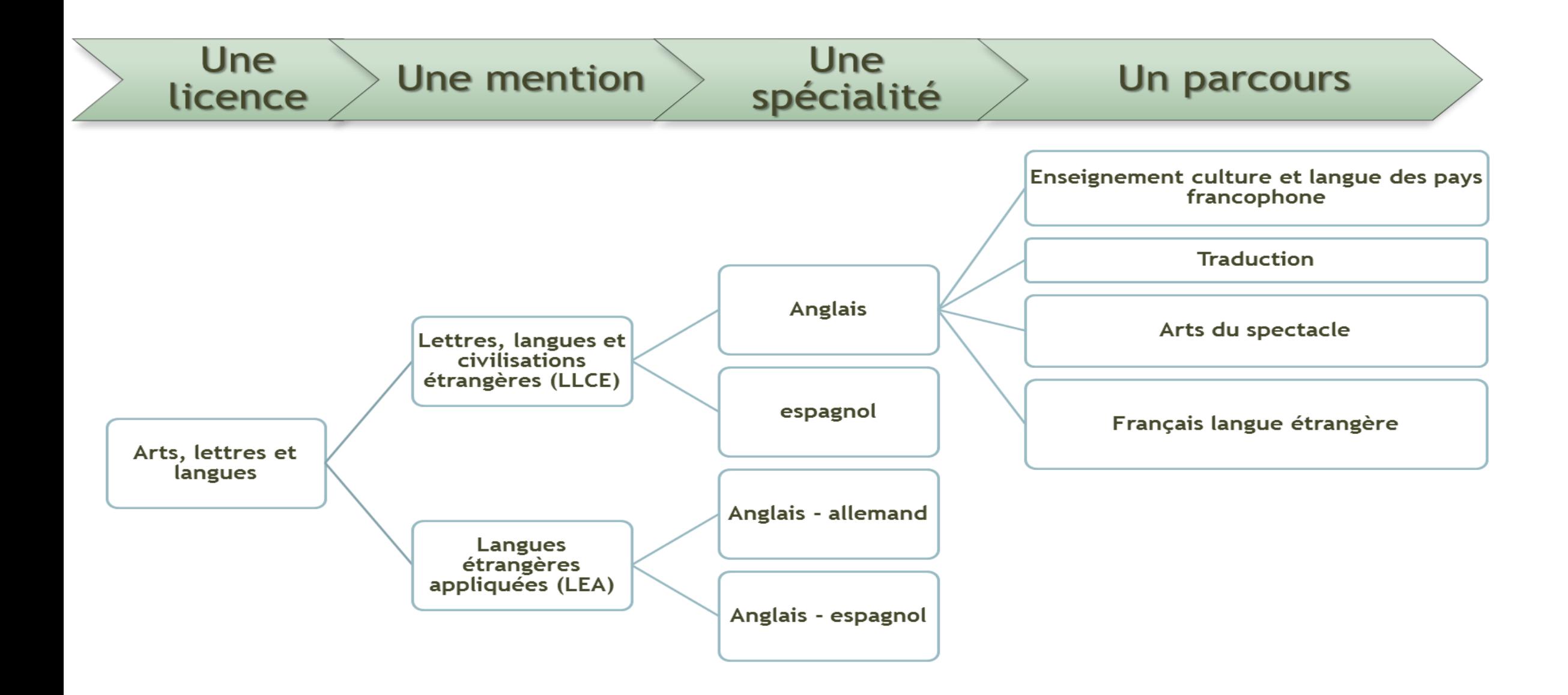

**LICENCE – DEUST - PPPE Double Licence : 2 licences validées Bi-Licence : construction spécifique comprenant deux blocs Licence sélective : ex CUPGE – CPES - CMI– STAPS parcours Kiné… DEJEPS (sport)**

**Licence classique : environ 500 heures de formation Double Licence (ex éco-maths) : 650 à 7OO heures de formation CUPGE : cycle universitaire préparatoire aux grandes écoles CPES : Cycle Pluridisciplinaire d'Études Supérieures au Mans , « Mobilités douces , Développement durable et Ouverture à l'international » (alternatives aux CPGE) CMI : Cursus Master en ingénierie Acoustique et vibrations PPPE : Parcours préparatoire au Professorat des Ecoles DEUST : Diplôme d'Etudes Universitaires Scientifiques et Techniques**

## **Accès études de santé**

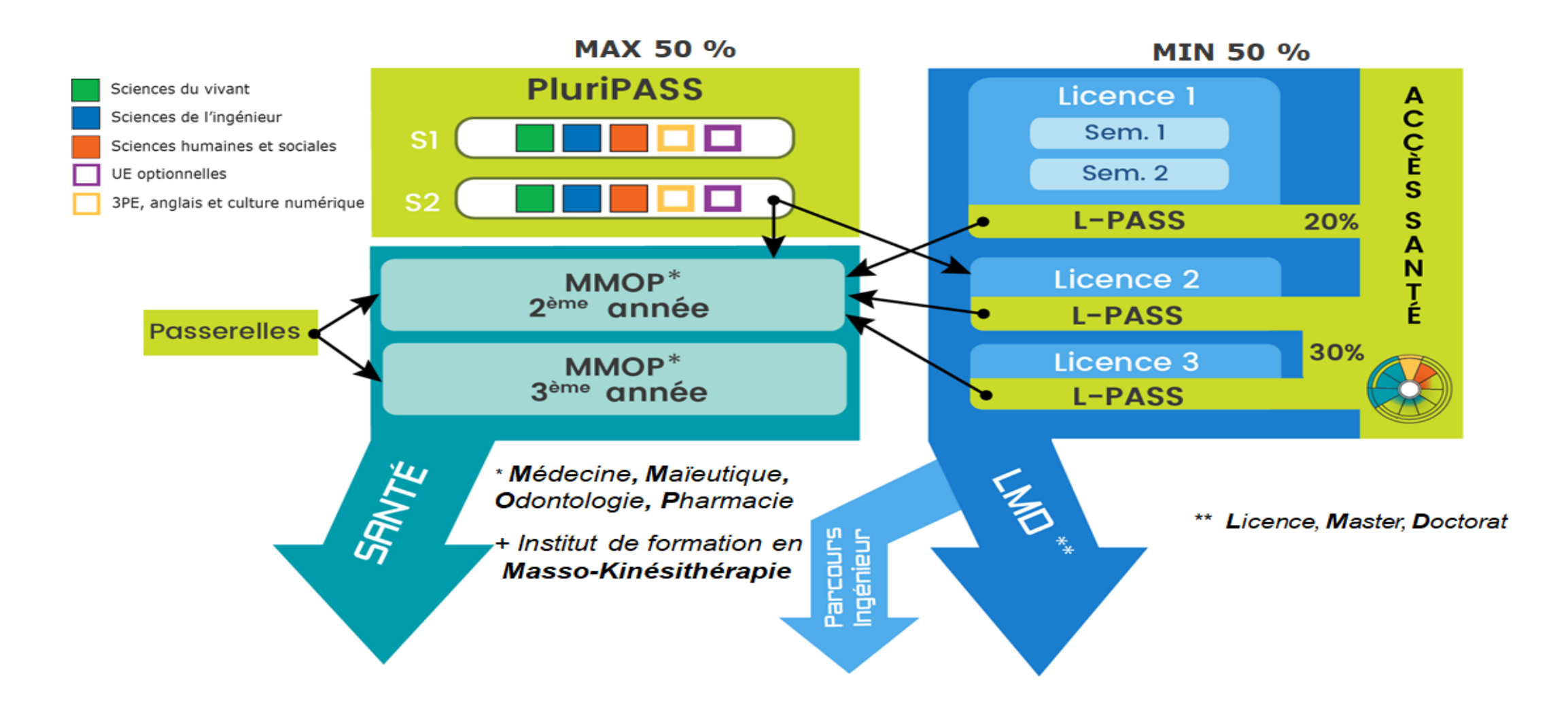

### Filières de santé : MMOPK Médecine Maïeutique Odontologie Pharmacie Kiné

➤ Université d'Angers : UA PaSS : Angers/ Le Mans /Laval

≻

2 voies d'accès : Pluripass (Parcours accès spécifique santé) ou L.A.S. (Licence Accès Santé) ➤

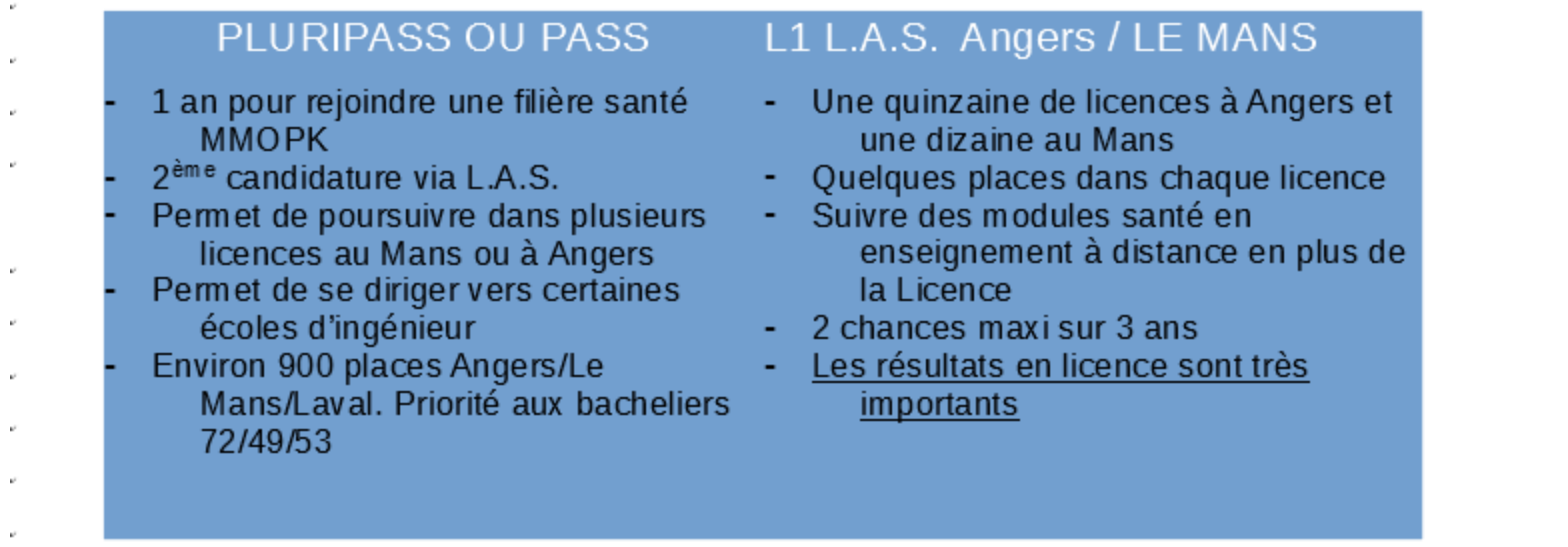

2 chances quelque soit la voie d'accès ➤

UA PASS : Pour plus d'information

# **Les CPGE**

### **les classes préparatoires aux grandes écoles**

### **Economiques, scientifiques ou littéraires**

 $\geq 2$  ans

**Développent la culture générale et la méthodologie de travail**

**Admission sur dossier scolaire**

**Poursuite d'études : grandes écoles ou intégrer un cursus universitaire**

# **A chaque profil sa prépa**

### **Les prépas scientiques**

**La prépa BCPST** (biologie, chimie, physique et sciences de la Terre)

**La prépa PCSI** (physique, chimie et sciences de l'ingénieur)

**La prépa MP2I** (mathématiques, physique et ingénieurie et informatique) et **MPSI** (mathématiques, physique et sciences de l'ingénieur)

**La prépa PTSI** (physique, technologie et sciences de l'ingénieur)

### **Les prépas économiques**

**La prépa ECG** : économique et commerciale générale

**La prépa D1 – D2** : D1 (droit,économie et management – D2 : économie et gestion

### **Les prépas littéraires et artistiques**

**La prépa lettres** « Hypokhâgnes »/ BL : lettres et sciences sociales, prépas chartes, prépas Saint Cyr lettres, prépas arts et design

# **A chaque profil sa prépa**

### **Pour les bacheliers technologiques**

**La prépa TB** (technologie et biologie, pour les sortants de bac STL et STAV)

**La prépa ECT** : économique et commerciale technologique (bac STMG)

**La prépa TSI** (technologie et sciences industrielles pour les bacs STL et STI2D) **La prépa TPC** (technologie, physique et chimie pour les bacs STL)

**La prépa D1 – D2** : D1 (droit,économie et management – D2 : économie et gestion – ouvertes à des bacs STMG)

**Les prépas ATS (adaptation technicien supérieur : après un bac +1)**

# **Les « grandes » écoles**

**Ecole de commerce, école d'ingénieurs, IEP, vétérinaire, écoles d'art, Normale sup**

**Recrutement postbac ou à bac+2**

**Sur concours et/ou sur dossier** 

**Diplôme de niveau bac+5 ou +**

**Formation professionnalisante**

# **Les écoles spécialisées**

- **Etudes de 2 à 5 ans en fonction du secteur**
- **Des modalités d'admission différentes : concours, examens du dossier, tests, entretiens…**
- **Secteur: paramédical, social, artistique, architecture…**

### **Des écoles spécialisées post bac**

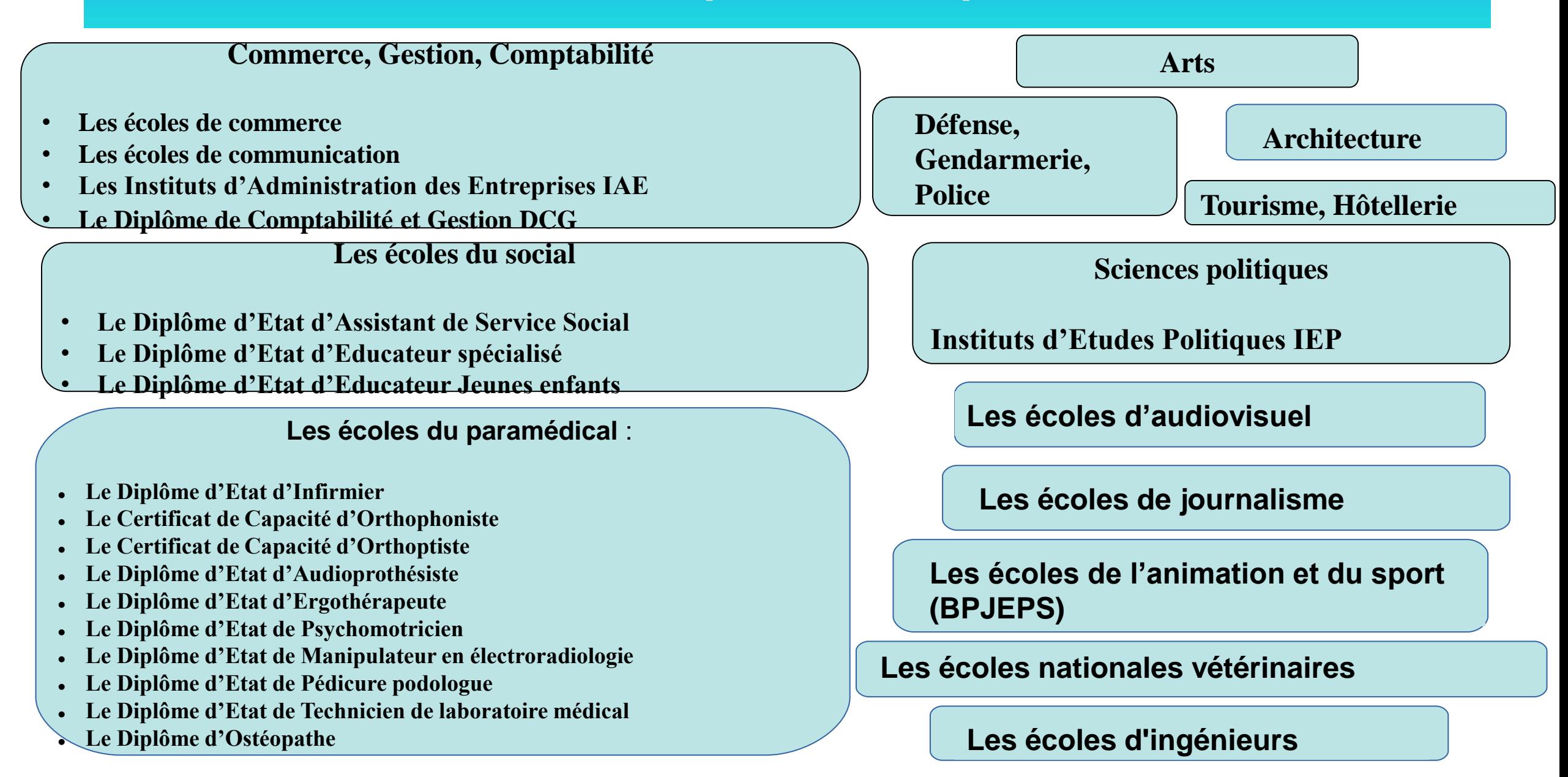

## **DEVENIR DES TITULAIRES DU BAC GENERAL**

Dans l'Académie de Nantes

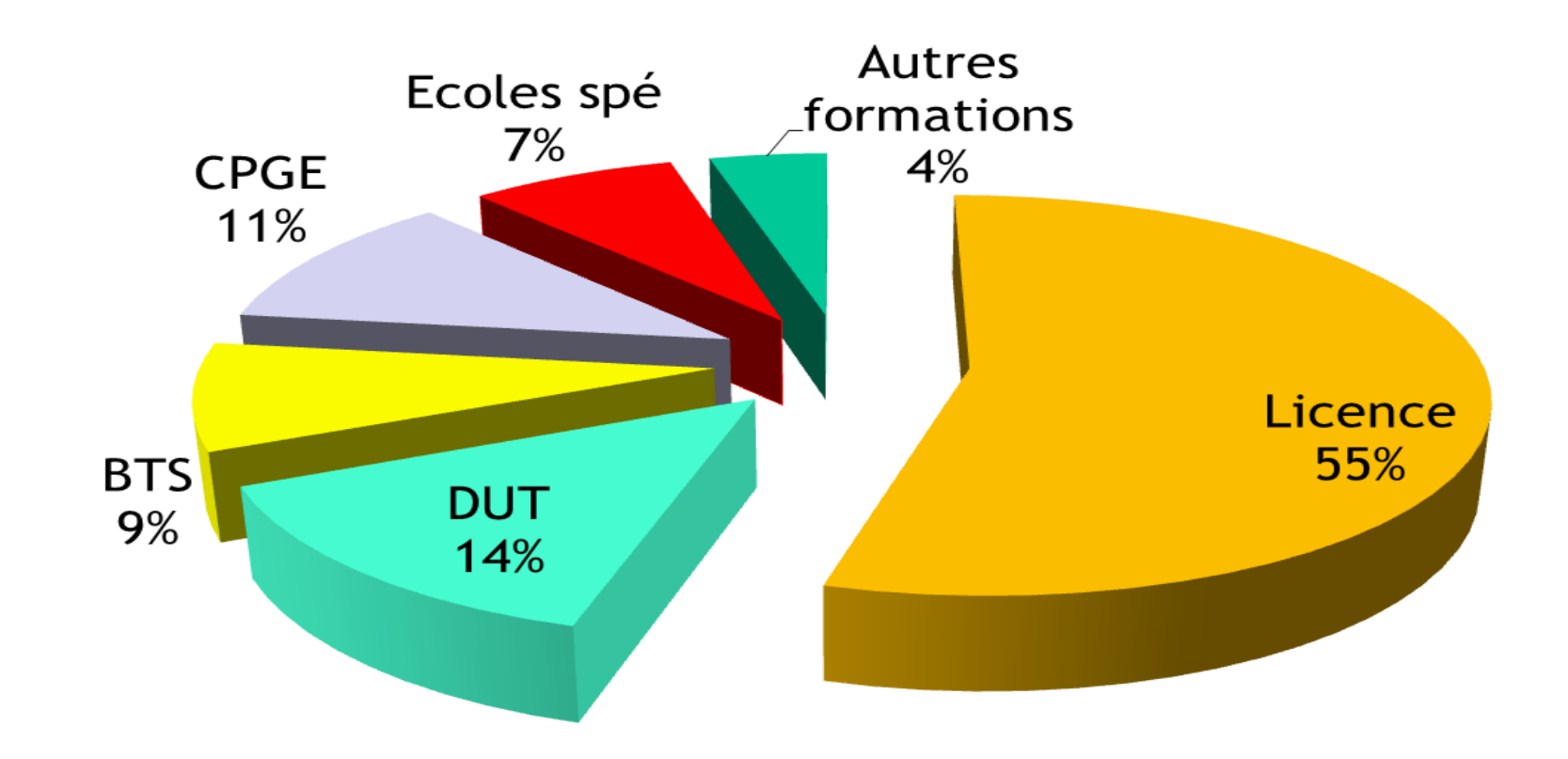

### **STMG DUT** 11% Licence Classe **18%** Prépa/ écoles spécialisées 5% **BTS Vie active** 44% 22%

## **Devenir des bacheliers STMG**

- $\triangleright$  Gestion, finances, comptabilité
- $\triangleright$  Vente et commerce
- $\triangleright$  Banque et assurance
- Management
- $\triangleright$  Administration
- $\triangleright$  Communication
- $\triangleright$  Ressources humaines
- $\triangleright$  Transport
- Hôtellerie, tourisme
- $\blacktriangleright$  …

## **Devenir des bacheliers ST2S**

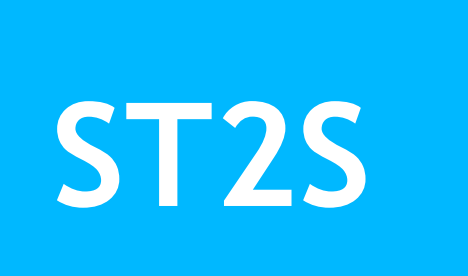

- $\triangleright$  Santé et paramédical
- $\triangleright$  Social
- $\triangleright$  Animation et sport
- $\triangleright$  Administration, gestion, secrétariat
- $\triangleright$  Sciences
- $\triangleright$  …

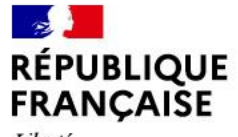

Liberté Égalité Fraternité

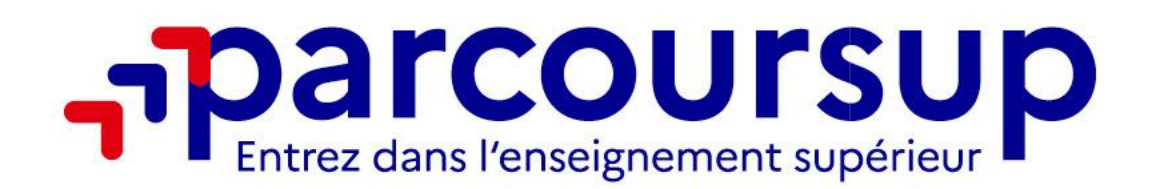

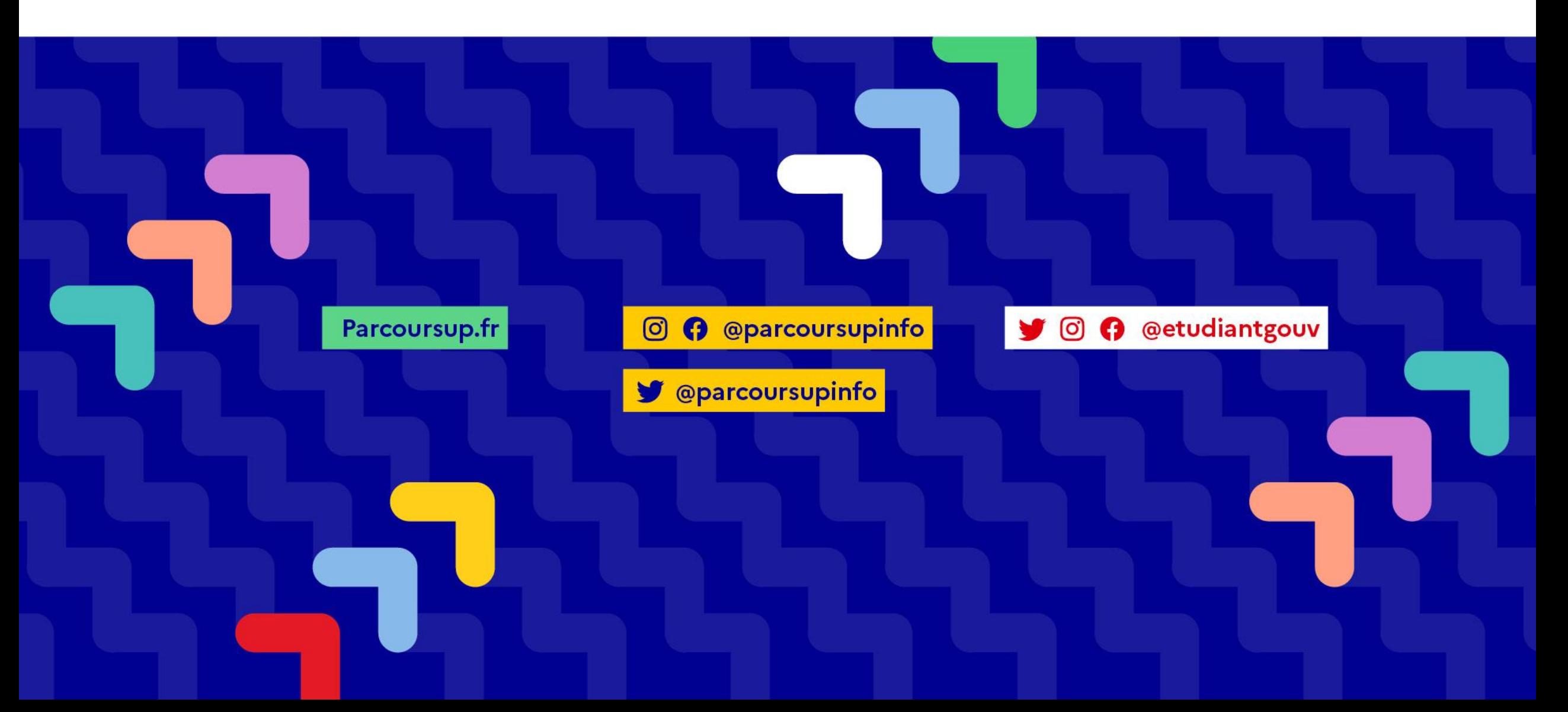

 **PARCOURSUP UN SITE POUR QUOI FAIRE ?**

- **- S'informer sur les formations**
- **- Créer son dossier de pré inscription**
- **- Formuler ses vœux**
- **- Finaliser son dossier (joindre tous les éléments demandés) et confirmer ses vœux**
- **- Recevoir les propositions d'admission des établissements et y répondre dans les délais indiqués**
- **- Se renseigner sur l'inscription administrative dans la formation que l'on aura retenue.**

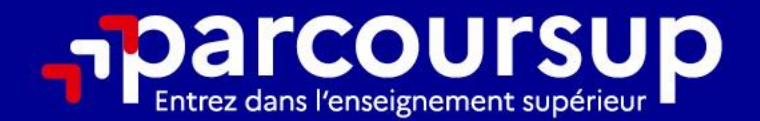

# Le calendrier 2023 en 3 étapes

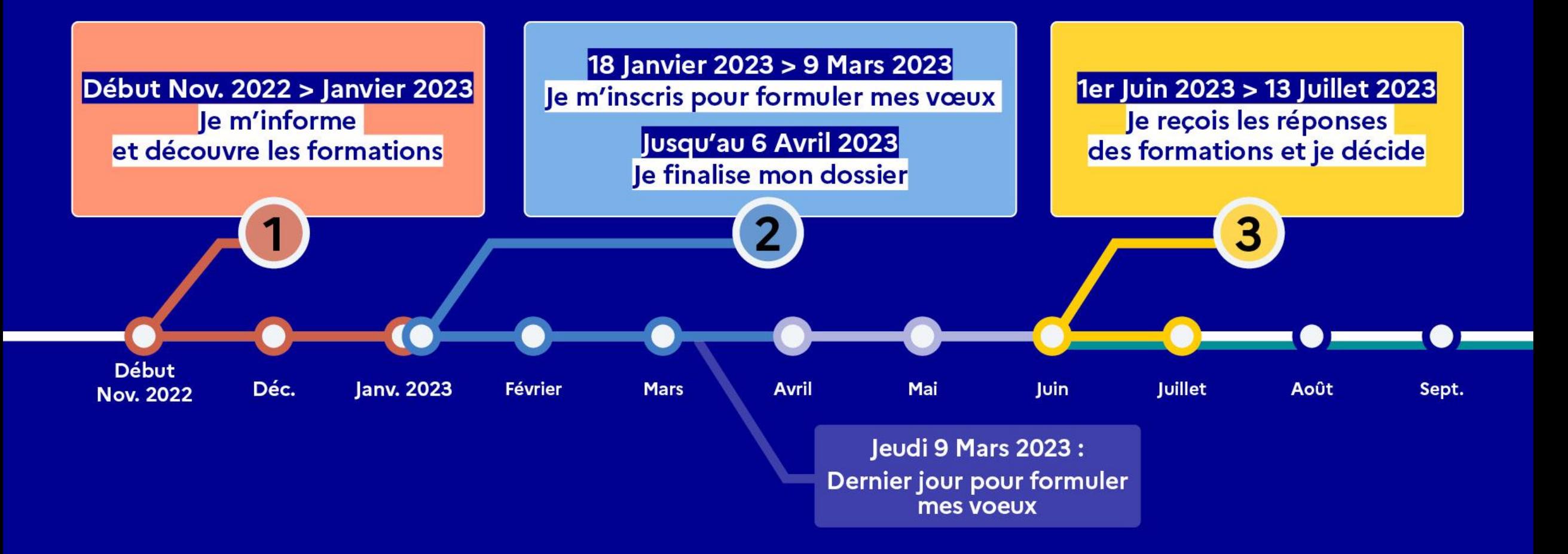

# **L'accompagnement des élèves**

Accompagnement<br>'orientati

- **Actions menées par les professeurs principaux**
- **interventions des Psy EN dans les classes**
- **des temps d'information: Couralafac, les portes ouvertes des établissements**
- **Semaine de l'orientation au lycée**
- **Le rôle renforcé du conseil de classe de terminale**

## Rechercher des formations sur Parcoursup.fr

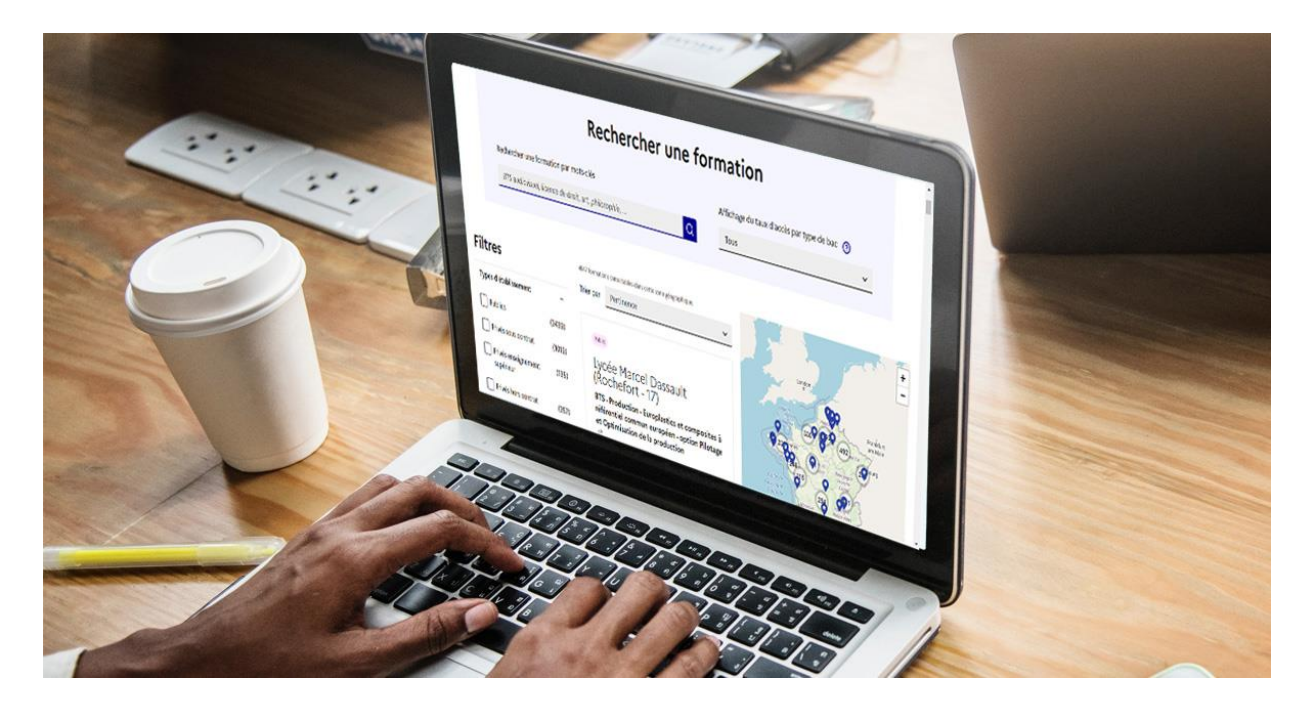

#### **Rechercher des formations**

en utilisant des mots clés ou critères de recherche (type de formation, spécialité, aménagement spécifique…)

Recherche par champ  $\frac{1}{2}$  d'une recherche **intuitive**

#### **Affiner les résultats de recherche**

en zoomant sur la carte pour afficher les formations dans une zone géographique précise

### **Un moteur de recherche des formations plus simple pour visualiser** :

- > **Le statut de la formation (public/privé)**
- > **Le nombre de places** en 2023
- > **Le taux d'accès en 2022**, c'est à dire la proportion de candidats qui ont pu recevoir une proposition d'admission en phase principale Ce taux d'accès est désormais déclinable par type de baccalauréat

> **Des suggestions de formations similaires**  pour élargir vos choix

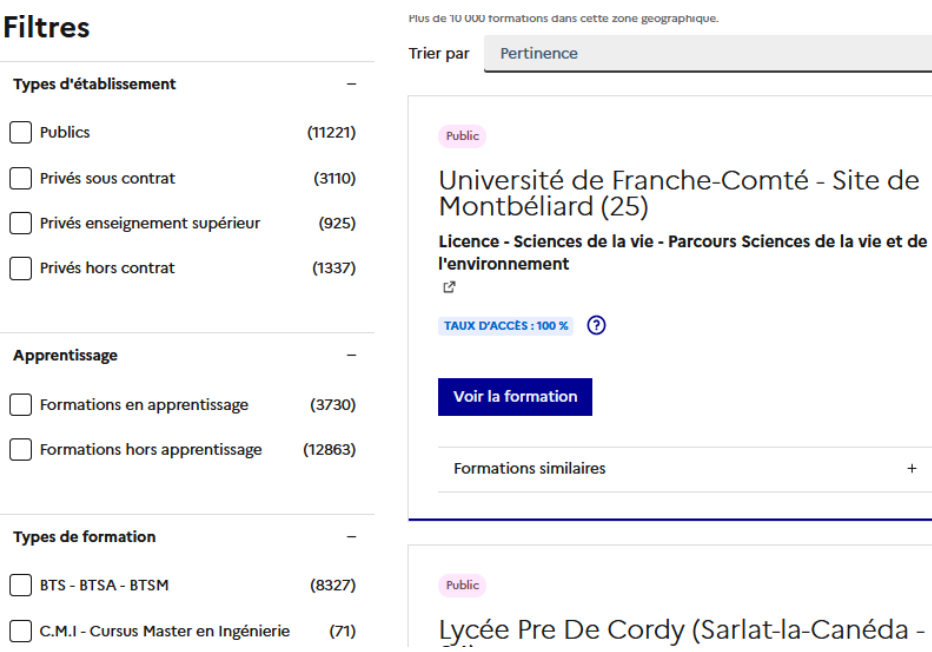

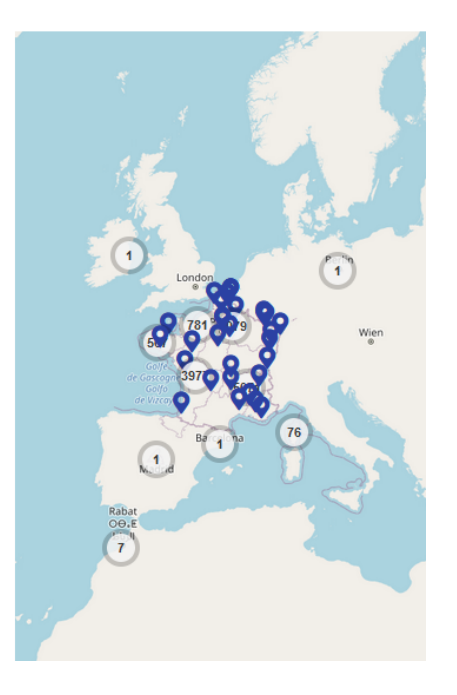

 $\checkmark$ 

**Pour chaque formation : une fiche de présentation organisée en 6 rubriques clés**

- **La formation et ses caractéristiques**
- **Les critères d'analyse des candidatures**
- **Les modalités de candidature**
- **Les chiffres clés de la formation** (les résultats de l'admission en 2022)
- **Les débouchés professionnels et possibilités de poursuite d'études**
- **Contacts avec l'établissement** (référents de la formation, en particulier le référent handicap)

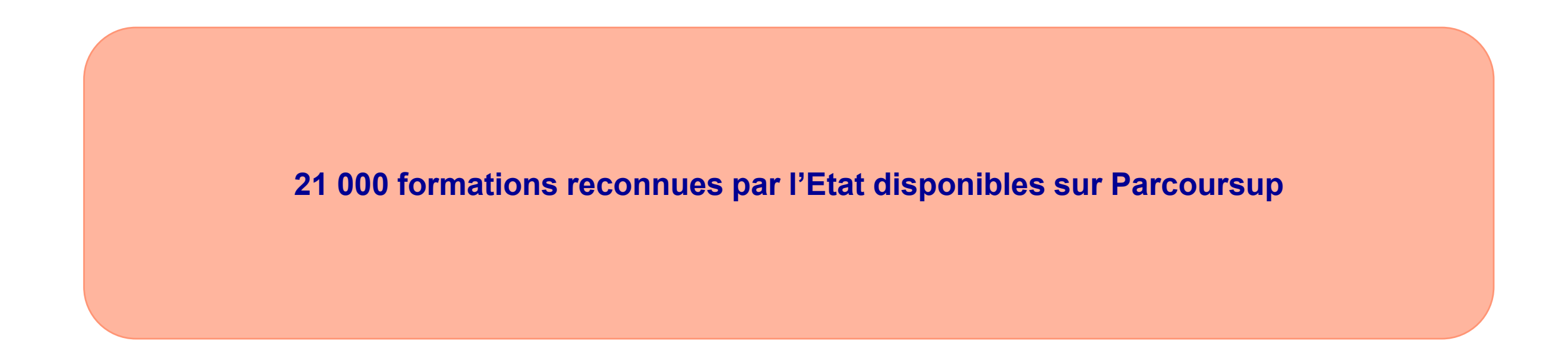

**Quelques rares formations privées ne sont pas présentes sur Parcoursup** > prendre contact avec les établissements

## Les modalités d'examen affichées pour chaque formation

### • **Dans les formations sélectives (classes prépa, BUT, BTS, écoles, IFSI…)**

• Rubrique « consulter les modalités de candidature » : dossier ou épreuves écrites et/ou orales

### • **Dans les formations non sélectives (licences, PPPE et PASS)**

- Un lycéen peut **accéder à la licence de son choix à l'université, dans la limite des capacités d'accueil**
- L'université peut conditionner l'admission (réponse « oui-si ») d'un candidat au suivi d'un dispositif de réussite (remise à niveau, tutorat…) afin de l'aider et de favoriser sa réussite

### S'inscrire sur Parcoursup

**Une adresse mail valide et consultée régulièrement :** pour échanger et recevoir les informations sur votre dossier

*Important : renseignez un numéro de portable pour recevoir les alertes envoyées par la plateforme.*

o **L'INE** (identifiant national élève en lycée général, technologique ou professionnel) ou **INAA** (en lycée agricole) : sur les bulletins scolaires ou le relevé de notes des épreuves anticipées du baccalauréat.

*Conseil aux parents ou tuteurs légaux* **:** vous pouvez également renseigner votre email et numéro de portable dans le dossier de votre enfant pour recevoir messages et alertes Parcoursup. Vous pourrez également recevoir des formations qui organisent des épreuves écrites/orales le rappel des échéances.

**Les éléments transmis aux formations du supérieur**

### o **le projet de formation motivé**

- o **les pièces complémentaires demandées par certaines formations**
- o **la rubrique Activités et centres d'intérêt**
- o **la fiche Avenir renseignée par le lycée**
- o **Des informations sur votre parcours spécifique (sections européennes, internationales ou bi-bac) ou votre participation aux cordées de la réussite (seulement si vous le souhaitez)**

### o **Les bulletins scolaires et notes du baccalauréat :**

- **Année de première** : bulletins scolaires et les notes des épreuves anticipées de français et celles au titre du contrôle continu du baccalauréat (pour les lycéens généraux et technologiques)
- **Année de terminale** : bulletins scolaires des 1er et 2e trimestres (ou 1<sup>er</sup> semestre), notes des épreuves terminales des deux enseignements de spécialité (pour les lycéens généraux et technologiques)

**Nouveauté 2023 : vos résultats au baccalauréat mieux pris en compte**

- o Jusqu'à **10 vœux et 10 vœux supplémentaires** pour des formations en apprentissage
- o Possibilité de faire **des sous-vœux pour certaines filières** (classes prépa, BTS, BUT, école de commerce, d'ingénieurs, IFSI…)
- o **Les vœux sont formulés librement par les candidats (pas de classement par ordre de priorité)** : une réponse pour chaque vœu formulé
- La date de formulation du vœu n'est pas prise en compte *pour l'examen du dossier*
- o **Chaque formation n'a connaissance que des vœux formulés pour elle**  (elle ne connait pas les autres vœux formulés par les candidats)
- o **Quand un candidat accepte une formation, il a toujours la possibilité de conserver des vœux pour lesquels il est en liste d'attente** et qui l'intéressent davantage
- $→$  **Consulter la FAQ**

## Focus sur les vœux multiples (1/4)

**> Un vœu multiple est un regroupement de plusieurs formations similaires** (*exemple :* 

*le vœu multiple BTS « Management commercial opérationnel » qui regroupe toutes les formations de BTS « MCO » à l'échelle nationale).*

**> Un vœu multiple compte pour un vœu** parmi les 10 vœux possibles.

**> Chaque vœu multiple est composé de sous-vœux qui correspondent chacun à un établissement différent.** Vous pouvez choisir un ou plusieurs établissements, sans avoir besoin de les classer.

**> Sauf exception, il n'y a pas de vœu multiple pour les licences** 

**A noter** : Il n'est possible de sélectionner que 5 vœux multiples maximum pour les filières IFSI, orthoptie, audioprothèse et orthophonie qui sont regroupées au niveau territorial.

## Focus sur le secteur géographique (1/2)

**Pour les formations sélectives** 

> **Il n'y a pas de secteur géographique**

### **Pour les formations non-sélectives**

- > Les lycéens peuvent faire des vœux pour les formations qui les intéressent dans leur académie ou en dehors.
- > Lorsqu'une formation est très demandée, **une priorité au secteur géographique (généralement l'académie) s'applique** (un % maximum de candidats résidant en dehors du secteur géographique fixé par le recteur, % affiché sur Parcoursup avant le début de la phase d'admission)
- > L'appartenance ou non au secteur est affichée aux candidats.

## Focus sur les formations en apprentissage

- • 7 500 formations en apprentissage disponibles
	- **Etre étudiant apprenti c'est**
	- Être étudiant et salarié
	- Alterner formation pratique chez un employeur et une formation théorique
	- Un plus pour trouver du travail en fin de formation et vous insérer durablement

• **L'apprenti doit signer un contrat d'apprentissage avec un employeur**

• **Les établissements (CFA) accompagnent parfois leurs candidats pour trouver un employeur**

## LA CESURE : reporter son entrée dans la formation

- Indiquer son intention de faire une césure sur PARCOURSUP
- L'établissement est informé de votre souhait de césure uniquement au moment de l'inscription administrative.
- Si vous êtes accepté dans la formation, contactez directement l'établissement pour savoir comment déposer votre demande de césure.
- La réponse de l'établissement peut être OUI ou NON.
- Si OUI, vous intégrerez la formation après la césure sans repasser par PARCOURSUP.

### **Un appui aux lycéens boursiers**

- **> Une priorité accordée aux lycéens boursiers** dans chaque formation, y compris les plus sélectives
- **> Une aide financière de 500 € aux lycéens boursiers** qui s'inscrivent dans une formation située en dehors de leur académie de résidence

### **Une prise en compte de la participation aux cordées de la réussite**

**Des places priorisées pour les lycéens pro. et techno. dans les formations dans lesquelles ils réussissent le mieux** 

**>** Un nombre de **places en BTS est priorisé pour les bacheliers professionnels**

**>** Un nombre de **places en BUT est priorisé pour les bacheliers technologiques**

## Les réponses des formations et les choix des candidats

> **Formation sélective (BTS, BUT, classe prépa, IFSI, écoles, …)** 

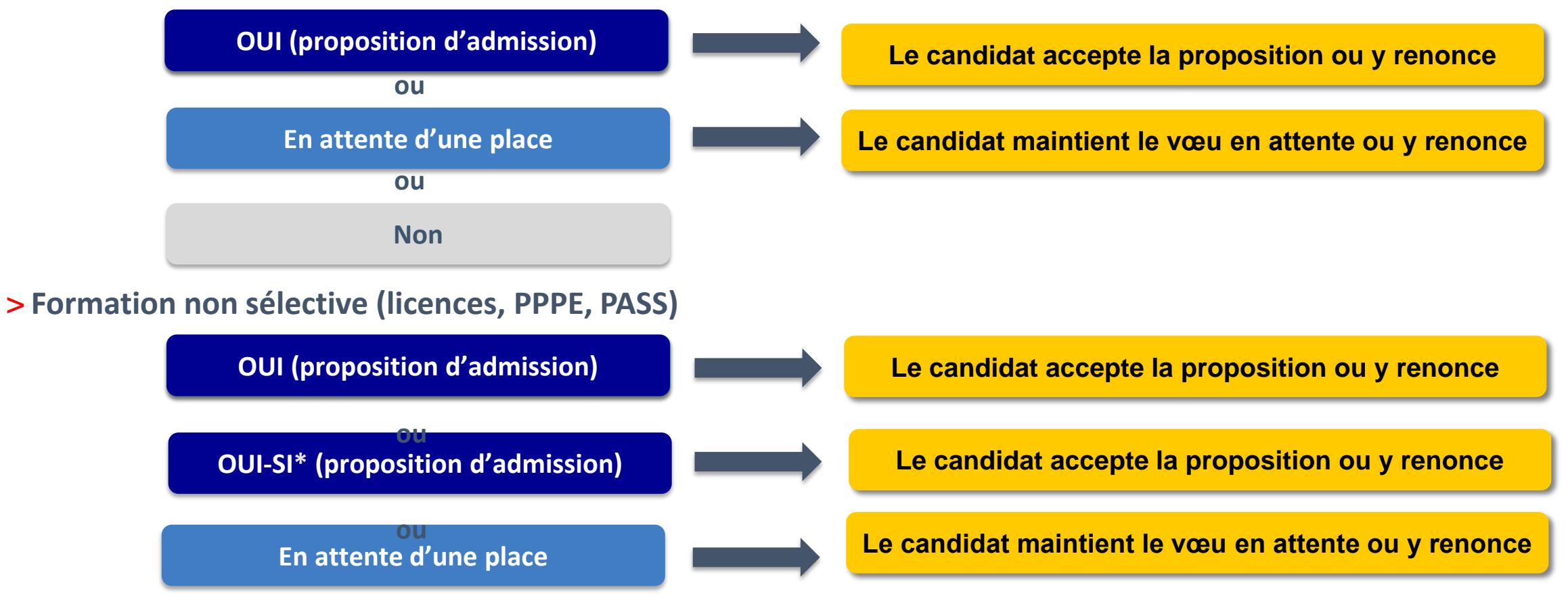

**\*** Oui-si : le candidat est accepté à condition de suivre un parcours de réussite (remise à niveau, tutorat..)

### **Ce sont les formations qui évaluent les candidatures**

### • **Aucun algorithme de Parcoursup ne fait l'analyse de votre candidature ni ne décide de votre affectation**

• Ce sont les enseignants de la formation qui analysent votre candidature dans le cadre d'une commission d'examen des vœux (ou jury). Cette commission définit les modalités et les critères d'analyse des candidatures renseignés sur cette fiche.

## **COMMENT SUIS-JE INFORME DES REPONSES DES ETABLISSEMENTS ?**

**- Par mail dans ma messagerie personnelle**

- **Par SMS**

- **Sur l'application PARCOURSUP que j'ai chargée sur mon mobile** - **Dans la messagerie intégrée au dossier du candidat sur PARCOURSUP**

**\* Les parents aussi peuvent être informés s'ils ont donné une adresse mail.**

Demande de bourse et/ou de logement

- **Créer son dossier social étudiant (DSE)** sur [www.messervices.etudiant.gouv.fr](http://www.messervices.etudiant.gouv.fr/) pour demander une bourse et/ou un logement. Infos sur le DSE sur le site Parcoursup : «étudiants, une bourse, un logement : faites votre demande !»
- **Les demandes de logement en résidence universitaire** peuvent être effectuées jusqu'à la rentrée en septembre

**Toutes les infos sur la vie étudiante sur etudiant.gouv.fr**

# S'informer, se documenter

### Sites internet **Sites internet**

[www.ac-nantes.fr](http://www.ac-nantes.fr/) rubrique « orientation-insertion », « après le bac » [www.ac-nantes.fr](http://www.ac-nantes.fr/) rubrique « orientation-insertion », « après le bac » *(tutoriel + foire aux questions) (tutoriel + foire aux questions)*

[www.onisep.fr](http://www.onisep.fr/) [www.onisep.fr](http://www.onisep.fr/)

[www.parcoursup.fr](http://www.admission-postbac.fr/) [www.parcoursup.fr](http://www.admission-postbac.fr/)

[www.terminales2022-](http://www.terminales2022-2023.fr/)[2023.f](http://www.terminales2020-2021.fr/)[r](http://www.terminales2022-2023.fr/)

## Manifestations **Manifestations**

Les portes ouvertes des établissements Les portes ouvertes des établissements

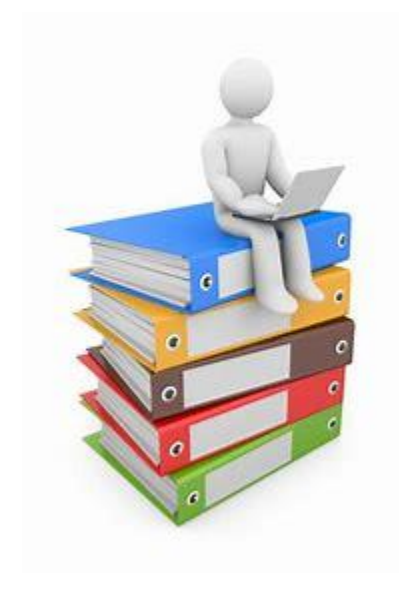

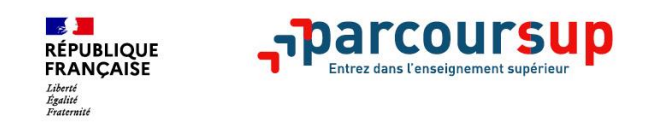

- > **Le numéro vert (à partir du 20 janvier)** : **0 800 400 070** (Numéros spécifiques pour l'Outre-mer indiqués sur Parcoursup.fr)
- > **La messagerie contact** depuis le dossier candidat
- > **Les réseaux sociaux pour suivre l'actualité de Parcoursup et recevoir des conseils :**

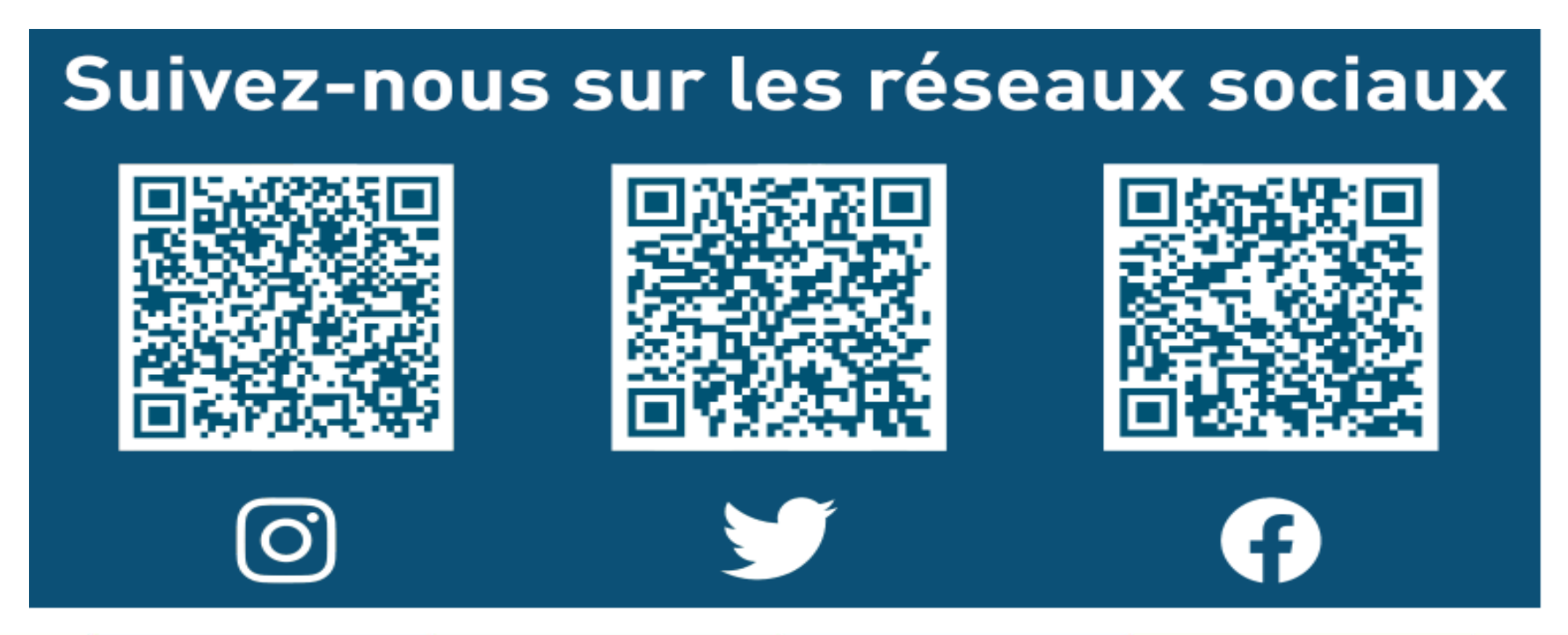

N'hésitez pas à prendre rendez-vous au lycée

afin d'échanger avec l'un des 2 psychologues de l'Education Nationale spécialisés en orientation

*Rudy Lallier*

*Marie-Claude Testart*

*Prendre rendez-vous auprès de la vie scolaire du lycée*

**OU en venant au CIO Le Mans (ouvert du lundi au vendredi sur RV). 28 place de l'Eperon 72000 LE MANS 02 43 82 55 11**